государственное автономное профессиональное образовательное учреждение Самарской области «Самарский колледж сервиса производственного оборудования имени Героя Российской Федерации Е.В. Золотухина»

**УТВЕРЖДАЮ** заместитель директора по УПР Н.А. Вагизова na ΩJ 2018<sub>r</sub>.

#### РАБОЧАЯ ПРОГРАММА УЧЕБНОЙ ДИСЦИПЛИНЫ ОП.02 Техническая графика

программы подготовки квалифицированных рабочих служащих, среднего профессионального образования по профессии 15.01.33 Токарь на станках с числовым программным управлением

2018 г.

# **СОДЕРЖАНИЕ**

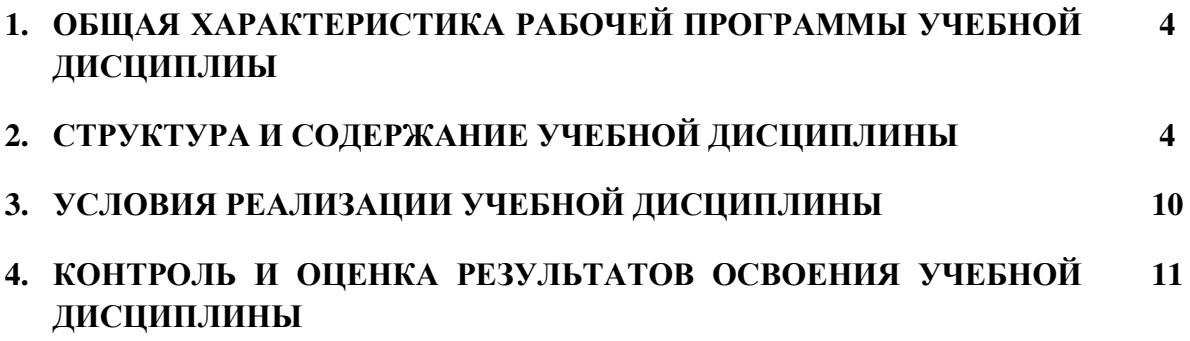

## 1. **ОБЩАЯ ХАРАКТЕРИСТИКА РАБОЧЕЙ ПРОГРАММЫ УЧЕБНОЙ ДИСЦИПЛИНЫ ОП.02 ТЕХНИЧЕСКАЯ ГРАФИКА**

**1.1. Место дисциплины в структуре основной профессиональной образовательной программы:** дисциплина входит в общепрофессиональный цикл

### **1.2. Цель и планируемые результаты освоения дисциплины:**

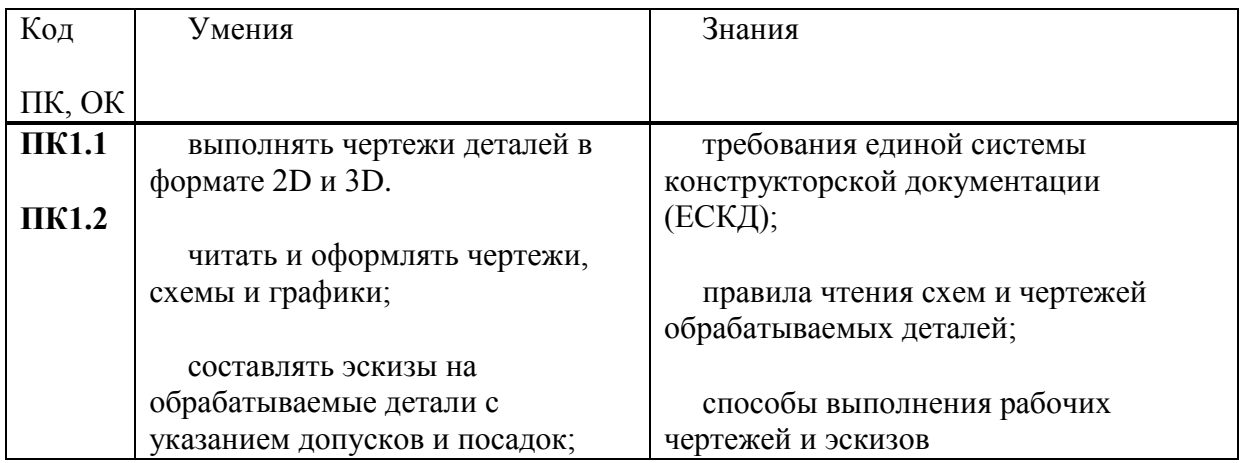

## **2. СТРУКТУРА И СОДЕРЖАНИЕ УЧЕБНОЙ ДИСЦИПЛИНЫ**

## **2.1. Объем учебной дисциплины и виды учебной работы**

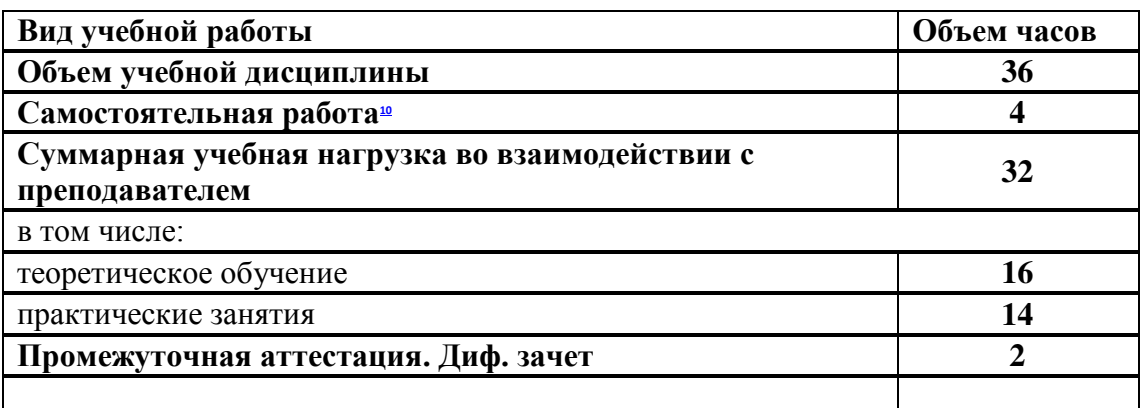

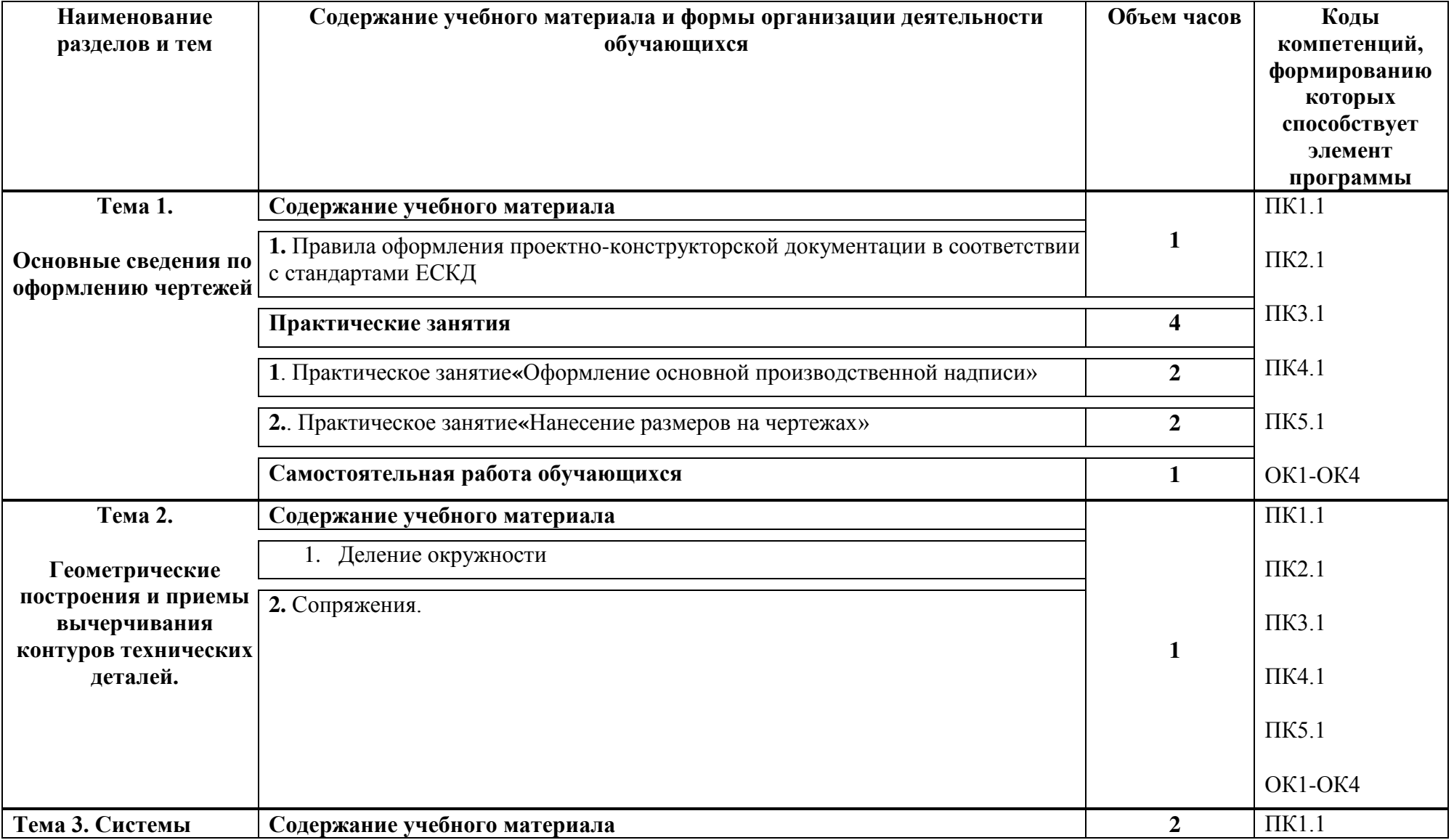

# **2.2. Тематический план и содержание учебной дисциплины ОП.02 ТЕХНИЧЕСКАЯ ГРАФИКА**

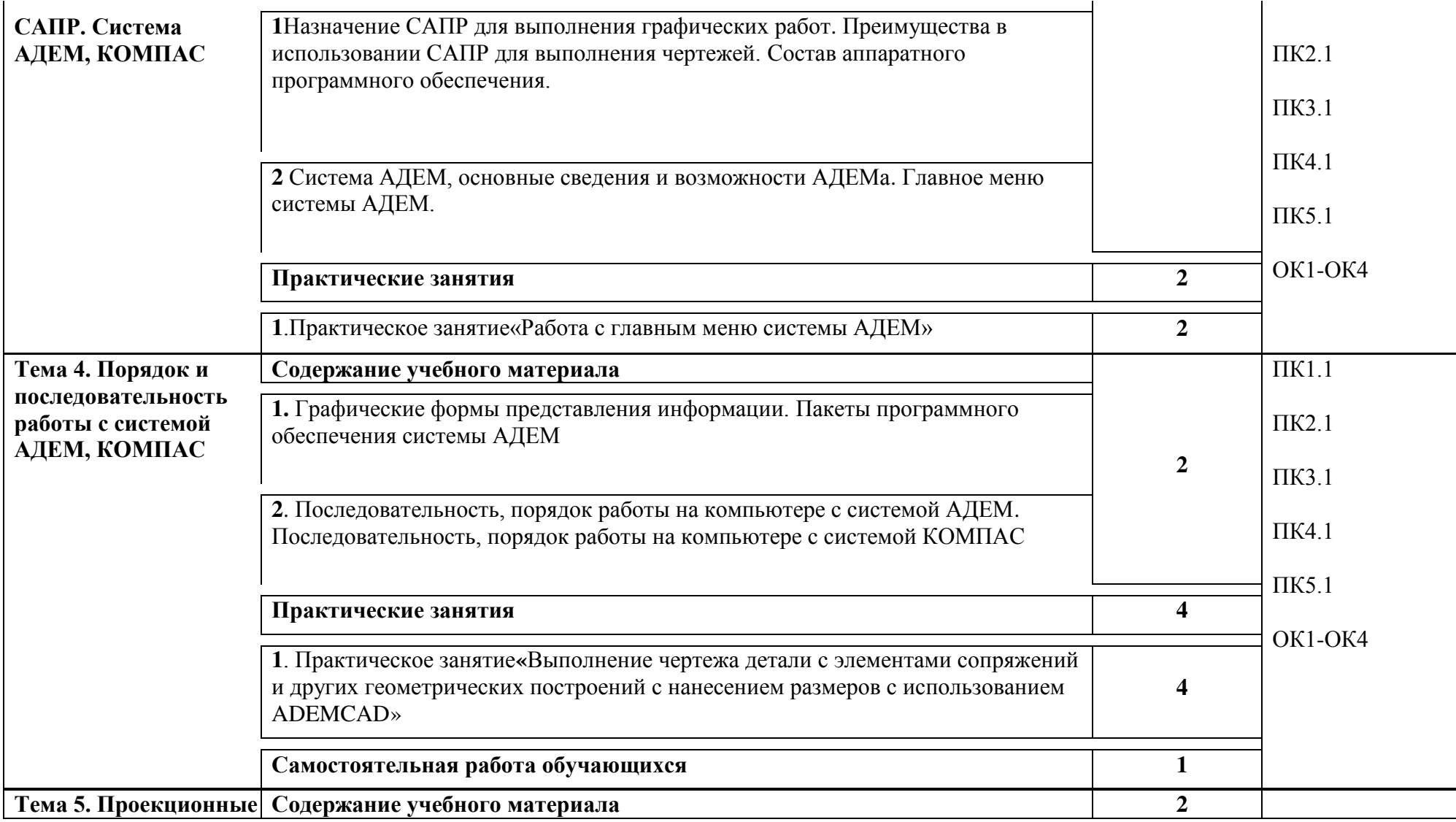

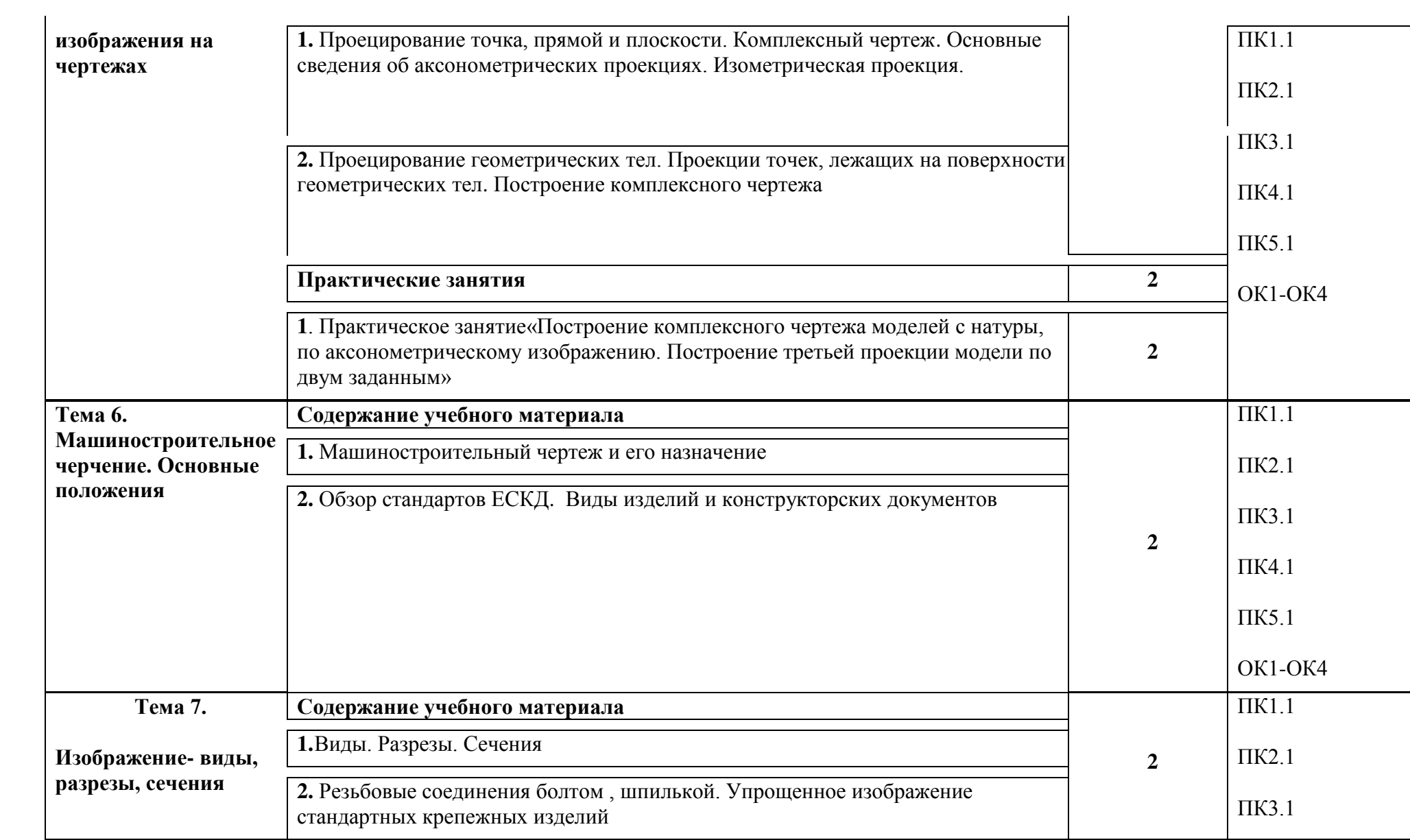

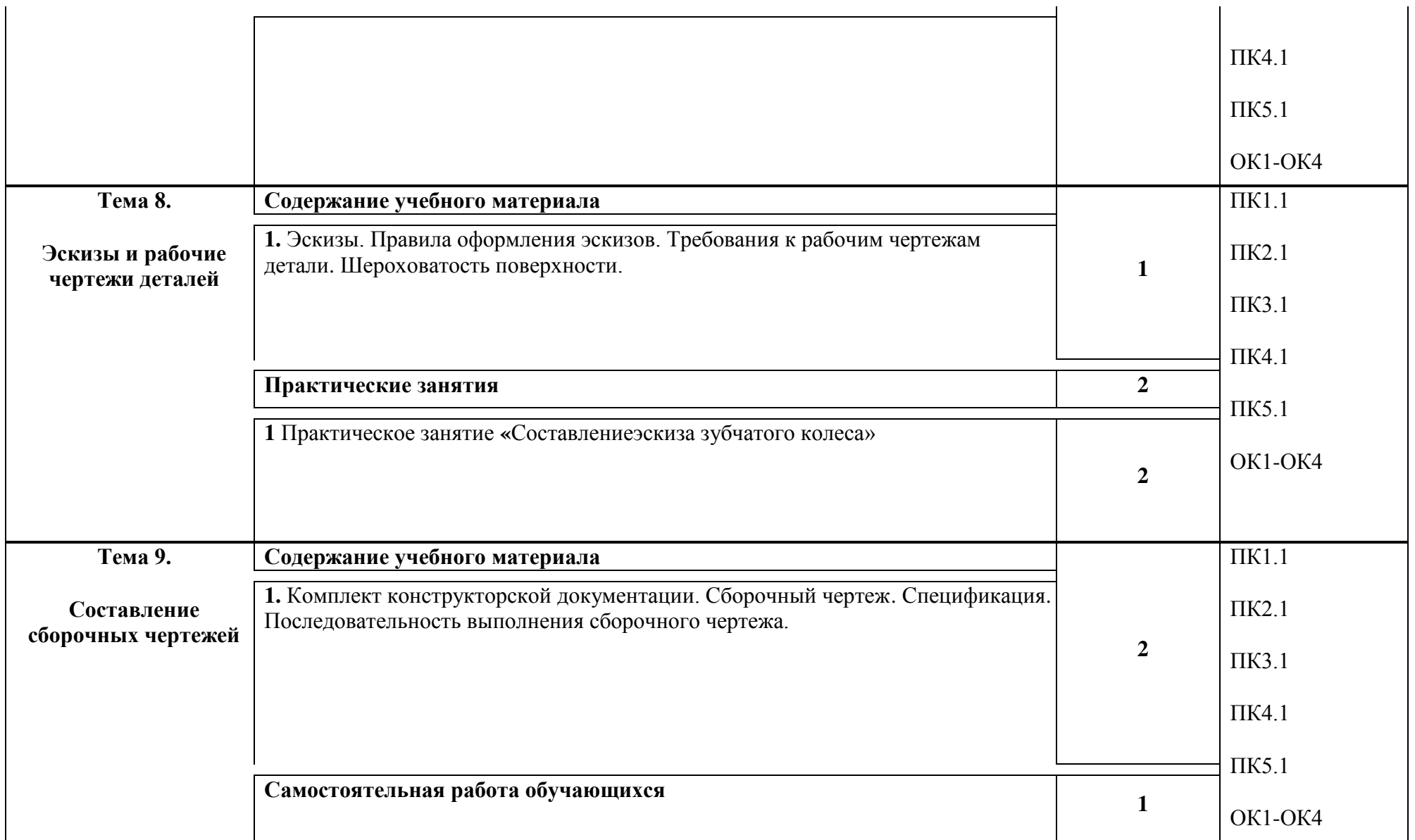

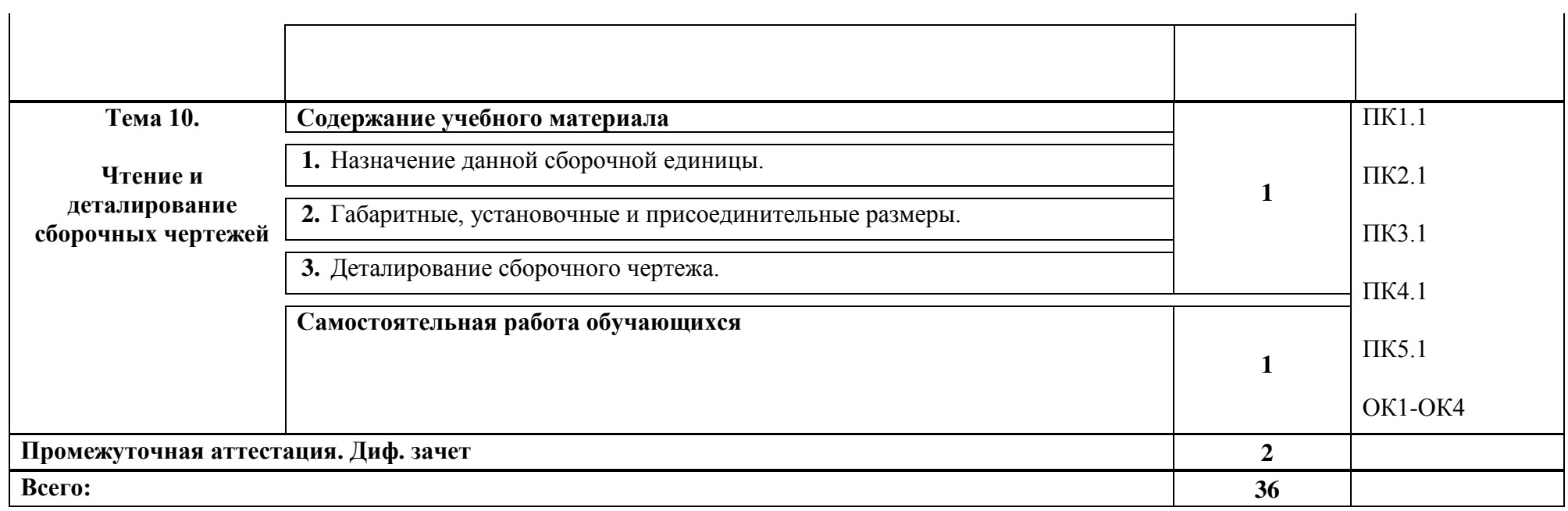

### **3. УСЛОВИЯ РЕАЛИЗАЦИИ ПРОГРАММЫ УЧЕБНОЙ ДИСЦИПЛИНЫ**

### **3.1. Для реализации программы учебной дисциплины должны быть предусмотрен следующие специальные помещения:**

Кабинет Технической графики и технических измерений, оснащенный оборудованием: рабочего места преподавателя и рабочих мест обучаюшихся, стенды, плакаты, макеты, техническими средствами обучения: ПК, мультимедийное устройство.

### **3.2. Информационное обеспечение реализации программы**

Для реализации программы библиотечный фонд образовательной организации должен иметь печатные и/или электронные образовательные и информационные ресурсы, рекомендуемых для использования в образовательном процессе

### **3.2.1. Печатные издания**

1.Бродский А.М. и др. Техническая графика (металлообработка) ОИЦ «Академия», 2013

2.Бродский А.М. и др. Черчение (металлообработка) ОИЦ «Академия», 2013

3.Васильева Л.С. Черчение (металлообработка). Практикум ОИЦ «Академия», 2013

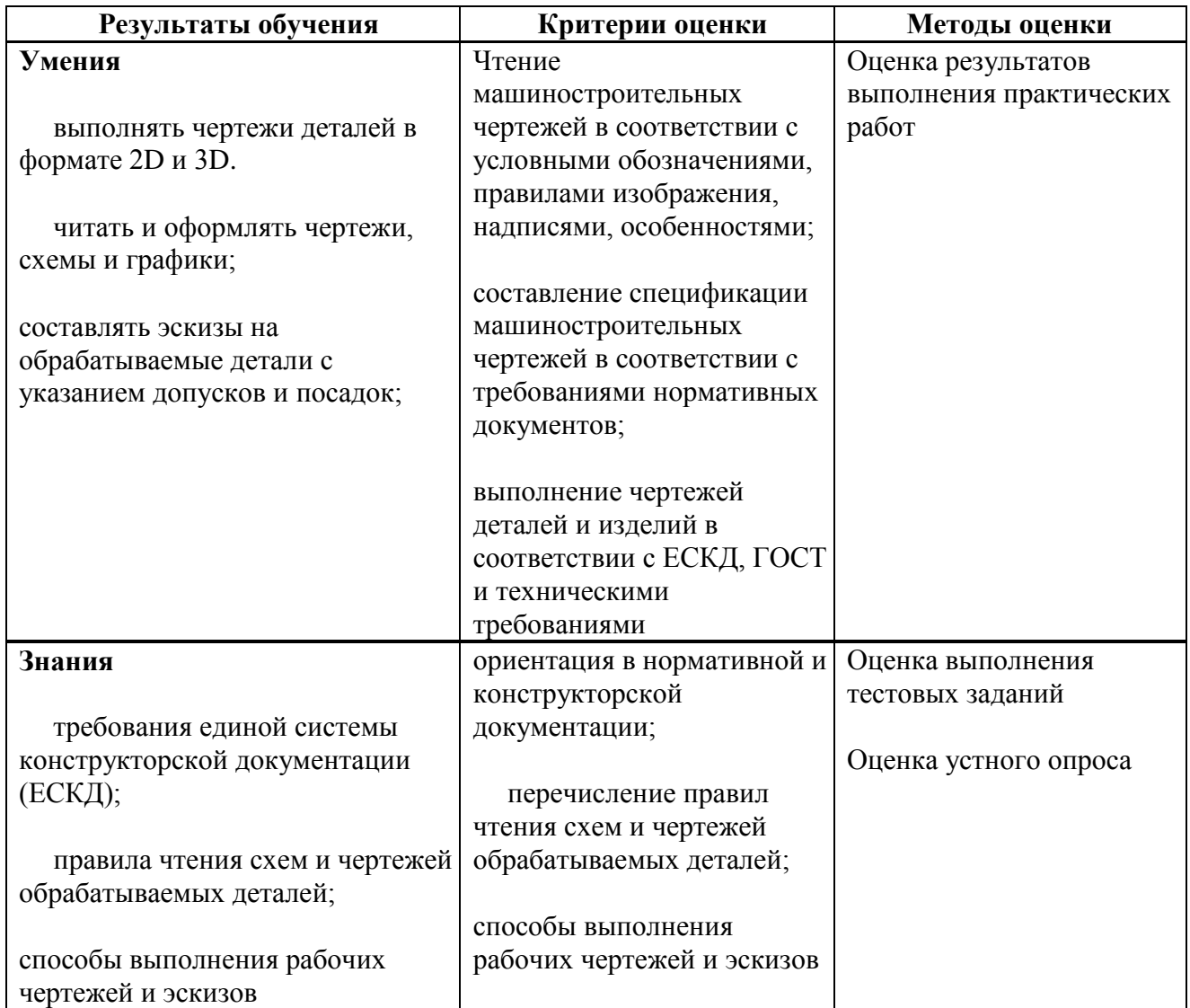

### **4. КОНТРОЛЬ И ОЦЕНКА РЕЗУЛЬТАТОВ ОСВОЕНИЯ УЧЕБНОЙ ДИСЦИПЛИНЫ**